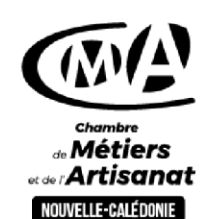

**Pour qui** Tout public

# **Initiation au logiciel WORD**

#### Gagner en efficacité

## **Objectif général Objectif général**

Acquérir les fonctions de base du logiciel WORD pour réaliser un document. Gagner du temps dans la gestion de ses documents administratifs.

### **Compétences acquises**

- Créer des modèles de document administratif ou commercial avec une mise en forme professionnelle
- Apprendre à réutiliser un document existant et à faire des modifications
- **•** Organiser le classement de ses documents

### **Contenu de la formation**

#### Partie théorique

- **Présentation générale de WORD et prise en main**
- Apprendre à créer, présenter et mettre en forme un document :
	- o Mettre en page son document : orientation et définition des marges
	- o Apprendre à saisir du texte et le mettre en forme : Choisir les polices et leurs attributs : gras, souligné, … Aérer le document : interligne, espacements, retraits Créer des listes à puces ou numérotées
	- o Vérifier l'orthographe
- Modifier un document :
	- o Modifier tout ou partie d'un document
	- o Supprimer, déplacer, recopier du texte
	- o Insérer une image
	- o Créer un tableau simple
	- o Convertir au format PDF
- Apprendre à organiser le classement de ces documents :
	- o Apprendre à créer des dossiers
	- o Organiser son classement
	- o Sauvegarder ses fichiers

#### Partie pratique

Réalisation des exercices pratiques avec le matériel du CFA de la CMA mis à disposition ou avec votre ordinateur ou tablette Possibilité de créer vos propres documents

#### Recommandation

Il est recommandé de suivre la formation avec son propre matériel : ordinateur portable, tablette.

### **Modalités pédagogiques**

- **Animation à l'aide de supports** pédagogiques,
- Utilisation d'un outil informatique
- Remise d'un livret de formation.

### **Validation**

- **Evaluation pratique**
- Attestations de compétences et de formation

#### **Lieux**

- Centre de formation de l'artisanat à Nouville
- Antennes de la CMA de Koné, La Foa et Poindimié

### **Prérequis**

Connaissance de l'outil informatique ou avoir suivi la formation prise en main de l'outil informatique

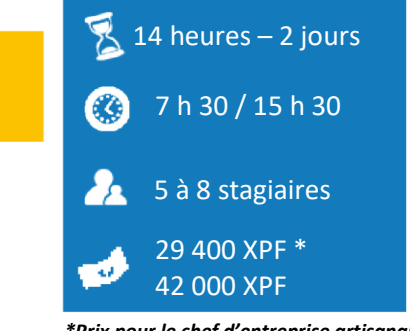

#### *\*Prix pour le chef d'entreprise artisanale*

#### **Formateur**

Formateur spécialisé en bureautique, multimédia, internet